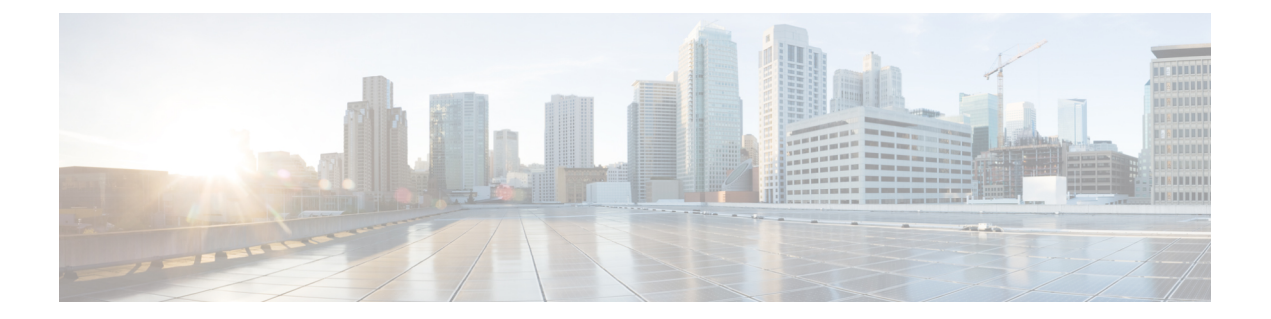

## **Change History**

• Change [History,](#page-0-0) on page 1

## <span id="page-0-0"></span>**Change History**

**Table 1:**

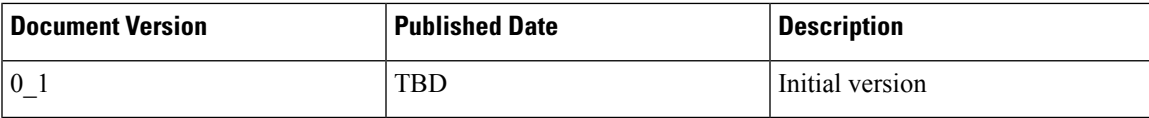

 $\mathbf{l}$